**Program JavaBlock służy do tworzenia schematów blokowych algorytmów oraz ich krokowego wykonywania.**

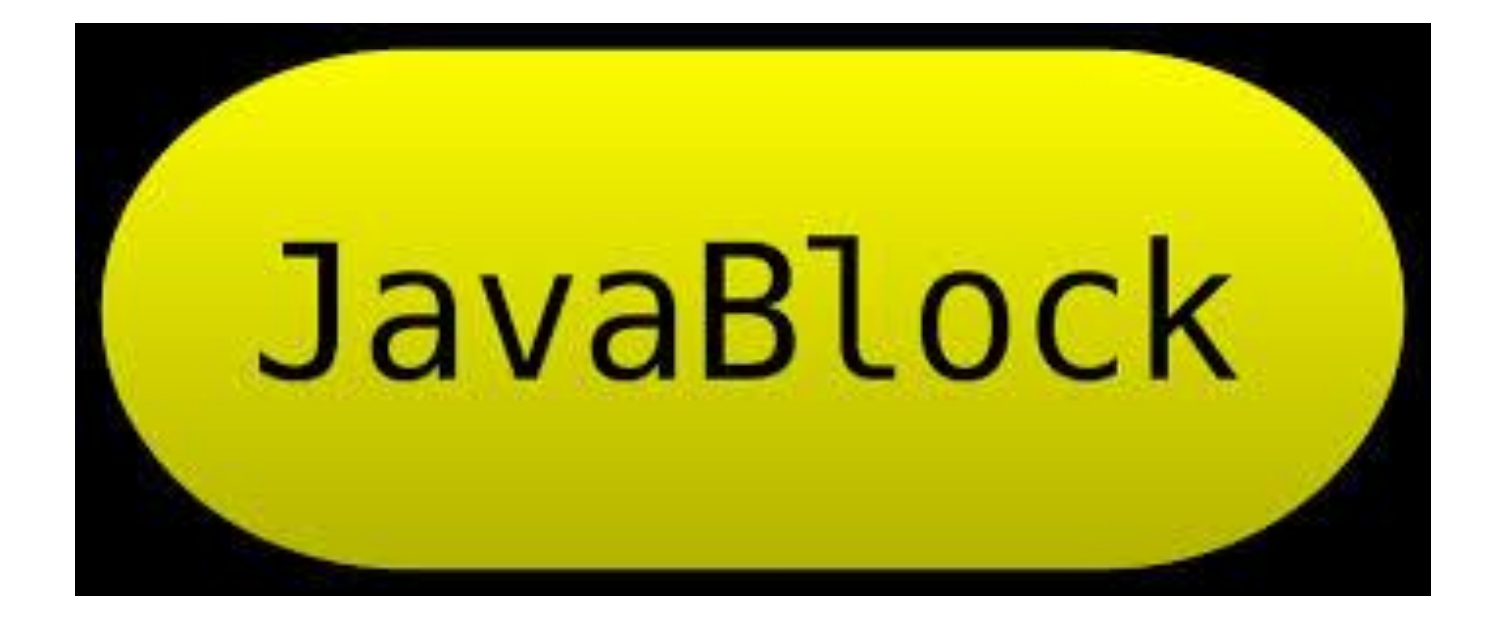

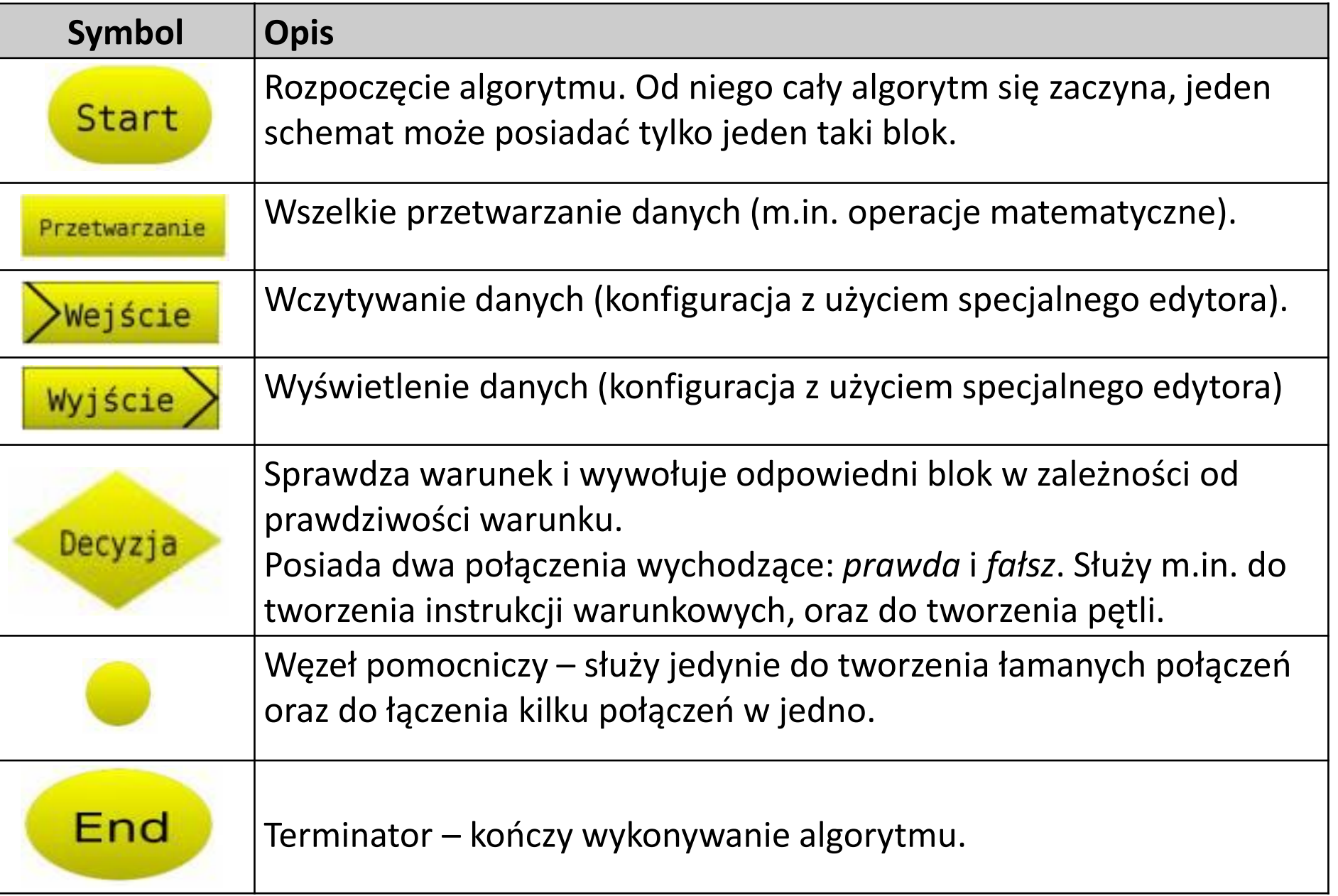

## **Okno startowe programu JavaBlock.**

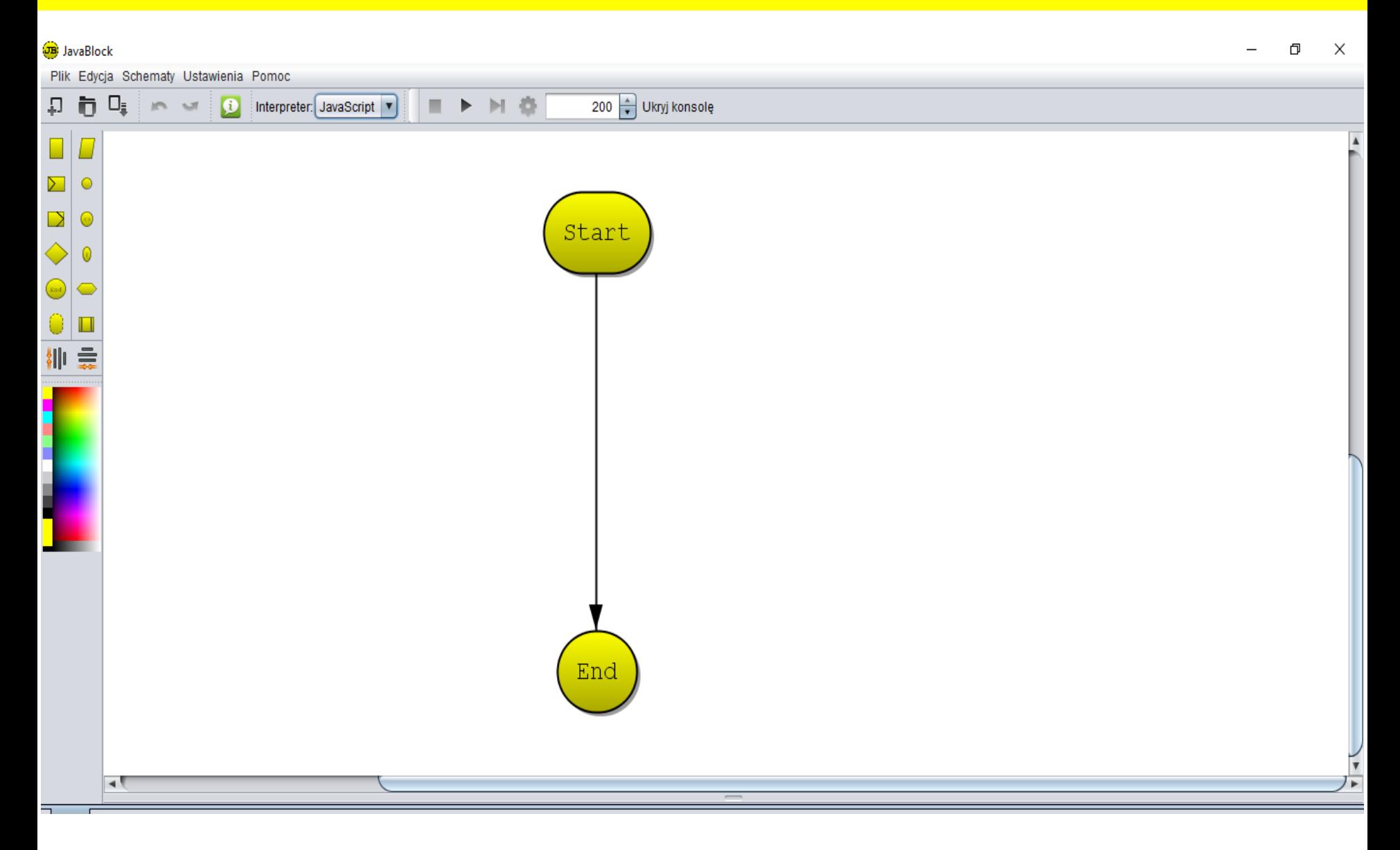